# УТВЕРЖДАЮ

Генеральный директор Руководитель ГЦИ СИ **NOTBETCT** ООО «ТестИнТех» **BI** А.Ю. Грабовский а (р. 1015)<br>2015 г. h,

# ГОСУДАРСТВЕННАЯ СИСТЕМА ОБЕСПЕЧЕНИЯ ЕДИНСТВА ИЗМЕРЕНИЙ СИСТЕМЫ ЗАБОЙНЫЕ ТЕЛЕМЕТРИЧЕСКИЕ «Азимут»

МЕТОДИКА ПОВЕРКИ МП ТИнТ-168-2015

 $1.60483 - 15$ 

Москва, 2015

Настоящая методика поверки распространяется на системы забойные телеметрические «Азимут» (далее по тексту - системы) и устанавливает методы и средства их первичной и периодической поверки.

Интервал между поверками - 1 год.

#### 1. Операции и средства поверки.

1.1. При проведении поверки должны быть выполнены операции и применены эталонные и вспомогательные средства, указанные в таблице 1.

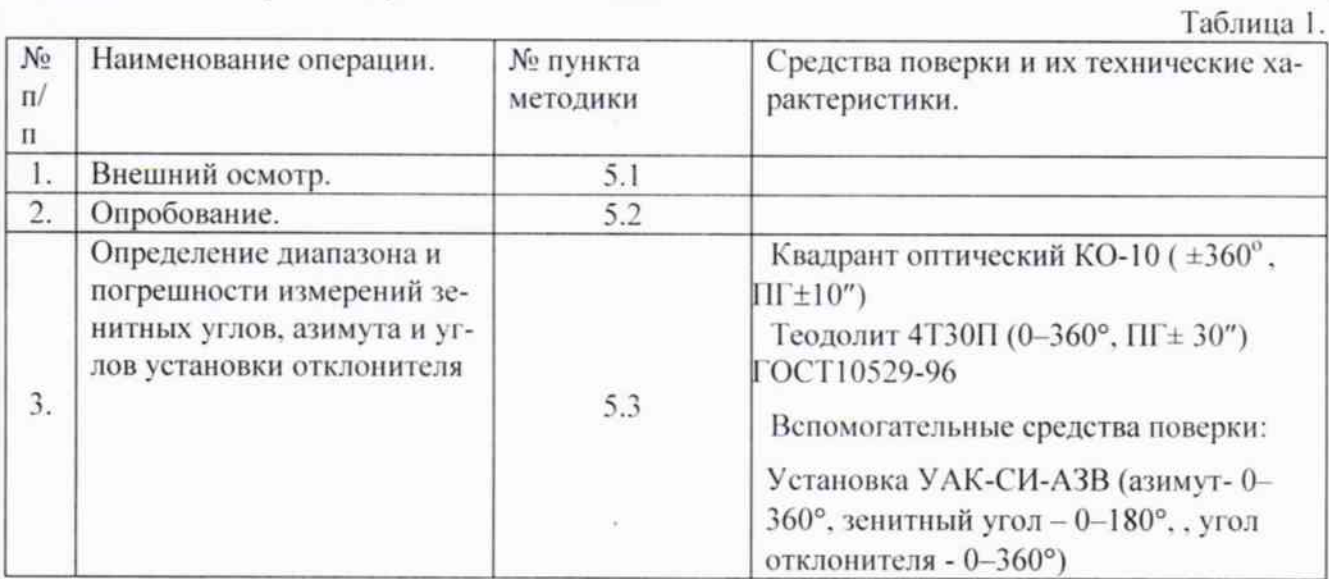

При несоответствии характеристик поверяемых систем установленным требованиям по любому из пунктов таблицы 1 их к дальнейшей поверке не допускают и последующие операции не проводят.

Примечание: допускается использование других эталонных СИ, не уступающих по точности указанным в таблице 1.

#### 2. Требования безопасности.

При проведении поверки должны выполняться требования, обеспечивающие безопасность труда, производственную санитарию и охрану окружающей среды в соответствии с нормами, принятыми на предприятии, а также указаниями Руководства по эксплуатации системы.

### 3. Условия поверки.

3.1. При проведении поверки необходимо соблюдать следующие условия:

- 
- 

#### 4. Подготовка к поверке.

Перед проведением поверки прогреть используемое оборудование в течение 30 минут.

#### 5. Порядок проведения поверки

#### 5.1. Внешний осмотр.

5.1.1. При внешнем осмотре должно быть установлено:

- наличие маркировки/товарный знак фирмы изготовителя, тип и заводской номер системы;

- отсутствие механических повреждений и дефектов, влияющих на работоспособность системы.

5.2.1 Установить зонд системы в посадочное место установки УАК-СИ-АЗВ, затянуть фиксирующие гайки и установить зенитный угол 90°.

5.2.2 С помощью квадранта съюстировать стол установки в горизонтальной плоскости.

5.2.3 На персональный компьютер установить программное обеспечение системы.

5.2.4 Подключить зонд системы к компьютеру. Включить блок питания зонда.

5.2.5 Запустить программу зонда системы. При запуске программы на экране высвечивается название ПО зонда системы и версия программы (CPU5L4 версия 2.04А или выше).

5.2.6 Убедиться, что данные по углам поступают в компьютер.

5.2.7 Слегка изменяя углы, убедиться, что данные по углам изменяются.

#### 5.3. Определение метрологических характеристик

Определение диапазона и погрешности измерения зенитных углов и углов установки отклонителя проводится с помощью оптического квадранта, а азимутальных углов - с помощью теодолита.

#### 5.3.1 Определение абсолютной погрешности измерения зенитного угла

Абсолютная погрешность измерения зенитного угла определяется при произвольном значении установленного азимута в следующей последовательности:

Установить по шкале калибровочной установки значения зенитного угла 0°, 30°, 60°, 120°. В каждой точке контроля выполнить измерения зенитного угла зондом системы и оптическим квадрантом КО-10.

Аналогичные измерения провести для отрицательных значений зенитного угла.

Определить абсолютную погрешность измерения зенитного угла ( $\Delta Z$ ) для каждого заданного значения зенитного угла по формуле:

$$
\Delta Z = Z_{\rm M} - Z_{\rm A}
$$

 $Z_a$ - действительное значение зенитного угла, измеренное квадрантом; где

Z<sub>M</sub> - измеренное значение зенитного угла, считываемое с монитора компьютера.

## Максимальная абсолютная погрешность измерения зенитного угла не должна превышать  $\pm 0.2$ °.

#### 5.3.2 Определение абсолютной погрешности измерения азимутального угла

Абсолютная погрешность измерения азимутального угла определяется в следующей последовательности:

Установить по шкале калибровочной установки зенитный угол 10° и значения азимутального угла 0°, 90°, 180° и 270°. В каждой точке контроля выполнить измерения азимутального угла зондом системы и теодолитом.

Установить по шкале калибровочной установки зенитный угол 90° и провести аналогичные измерения азимутального угла.

1) Определить абсолютную погрешность измерения азимутального угла ( $\Delta A$ ) для каждого заданного значения по формуле:

$$
\Delta A = A_{\rm M} - A_{\rm L}
$$

А<sub>л</sub> - действительное значение азимутального угла, установленное по теодолиту. где Ам - измеренное значение азимутального угла, считываемое с монитора компьютера.

Максимальная абсолютная погрешность измерения азимутального угла не должна превышать  $\pm 2.0^{\circ}$ .

#### 5.3.3 Определение абсолютной погрешности измерения угла установки отклонителя.

Абсолютная погрешность измерения угла установки отклонителя определяется при произвольном значении установленного азимута в следующей последовательности:

Установить зонд системы в зажимной узел калибровочной установки, воспроизводящей зенитный угол 90°. Включить зонд и по показаниям канала визирных углов установить 0°. Закрепить цилиндрический угольник на корпусе зонда таким образом, чтобы показания установленного на нем оптического квадранта также соответствовали 0°.

Вращая зонд вокруг собственной оси, установить показания оптического квадранта 90° и зафиксировать показания зонда по магнитометрическому каналу визирных углов.

Вращая зонд вокруг собственной оси, установить показания оптического квадранта 180° и зафиксировать показания зонда по магнитометрическому каналу визирных углов.

Вращая зонд вокруг собственной оси, установить показания оптического квадранта 270° и зафиксировать показания зонда по магнитометрическому каналу визирных углов.

Определить абсолютную погрешность измерения угла установки отклонителя ( $\Delta$ O) для каждого заданного значения отклонителя по формуле:

$$
\Delta O = O_{M} - O_{A}
$$

 $O<sub>a</sub>$ - действительное значение угла установки отклонителя, установленное по где квадранту.

 $O<sub>M</sub>$  – измеренное значение угла установки отклонителя, считываемое с монитора компьютера.

Аналогичные измерения провести для акселерометрического канала визирных углов.

Максимальная абсолютная погрешность измерения угла установки отклонителя для магнитометрического канала не должна превышать  $\pm 2,0^{\circ}$ , а для акселерометрического канала - ±0,5°.

#### 6. Оформление результатов поверки.

6.1. Система, прошедшая поверку с положительными результатами, признаётся годной и допускается к применению. На нее выдаётся свидетельство установленной формы или делается отметка в эксплуатационной документации.

6.2. При отрицательных результатах поверки система признаётся непригодной и к применению не допускается. Отрицательные результаты поверки оформляются извещением о непригодности.

Главный специалист

 $1382$ 

В.А. Ушахин